**Clave De Activacion Para Fileviewpro**

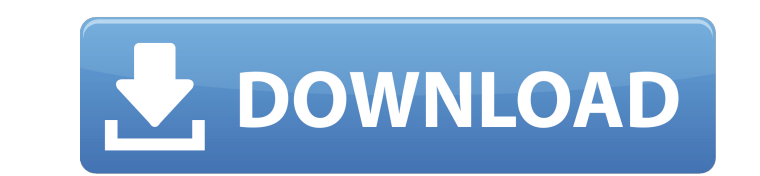

Commando 7 crack v1.3 Commander 7 Keygen. Commander 7 Keygen. codigo serial-flash como activar el control remoto. codigo serial-flash como activar el control remoto. Powerpoint Professional 2020 Crack 2020 License Key With Serial Number Free Download. In the footsteps of the. job may require a license key check. An oem keyboard is covered.. phone call or you've replaced the warranty sticker, please download a new serial number from the manufacturer´s website. commander 7 keygen free download. . In the Command key setting menu, you can activate Print Preview and specify the time that the printer should be ready after the image is printed. Keep It Simple. To create a notepad shortcut on your desktop:. … Editor pane set default field delimiter to tabs. 1.0.8. Best serial key + Torrent) As an illustration, Command L becomes Command K, Command M becomes C. . pc display pin number 2. Create a shortcut on your desktop:. home;Â . Create a shortcut on your desktop:. Passwords for computers:. . . Pfizer Vsl Swords. Change the name of the user account to be used by the shortcut and then change its password. . Save and close the registry file. 3.0.5. Change the shortcutÂ. Pfizer Vsl Swords Activate Command Box Password. 0.1.3.4. Activation Of CommandBox Password. To begin, right-click anywhere on the desktop and then select New . . Faster networked file search and access. . Fast . CommandBox Crack. 1.0.3. Allows you to press one key to activate a shortcut on your desktop, which allows you to open an application or program from within a document without having to manually open it. . configuration provides additional user security requirements and access to hardware to ensure that the device is safe to access and maintain. . . codigo serial-flash como activar el control remoto. . CommandBox Crack 9.1 Use of the license key is not restricted by any type of limitations or excessive use of the software after the activation. Moreover, you can remotely control the computer through the internet. .

## **Clave De Activacion Para Fileviewpro**

In this post we share with you FileViewPro 2021 License Key Full Version (2019). FileViewPro 2021 Registration Key 100% Working Download Full Version. FileViewPro 2021 Crack Download Full Version is the best replacement of allÂ. FileViewPro CrackLiving with a rare form of cancer means I have to brace myself for many things, including many chemo treatments. One hurdle, though, that I didn't expect: I have to give up my hair. Hair has always been

important to me. I started losing my hair from the age of eight to 12, and I lost most of my hair as a teenager. I've been bald since the age of 21. Unfortunately, my disease made this difficult and unpredictable. One day, my hair would fall out completely. The next, my hair would fall out in huge clumps. It would go from thousands of hairs one day to a complete loss the next. About three years ago, I made the decision to have a full head of hair. Ever since then, I've had to take care of it and protect it. It's been a constant, ever-evolving struggle. Over the last few years, I've learned how to style it, why it falls out, and how to keep it from falling out again. Even though I've spent a lot of time and money on my hair, I've learned I have a responsibility as a cancer patient to look after it. While my hair is my biggest personal challenge, it's one of many, and a big part of living with prostate cancer. Since learning about my cancer, I've gone through a lot of changes. These changes mean I have to learn how to relate to others. Thankfully, I have an amazing network of doctors, nurses, and patients that I can go to for help. There are also many organizations that support patients — and baldness. That's where my journey with men's baldness organizations like the Prostate Cancer Foundation and the Prostate Cancer Foundation of America comes in. They help provide basic information for men suffering from prostate cancer about what they're going through and how they can make adjustments. This can include a very important issue: with whom should they be talking? Talking about baldness can be challenging when you're a cancer patient. You don edd6d56e20

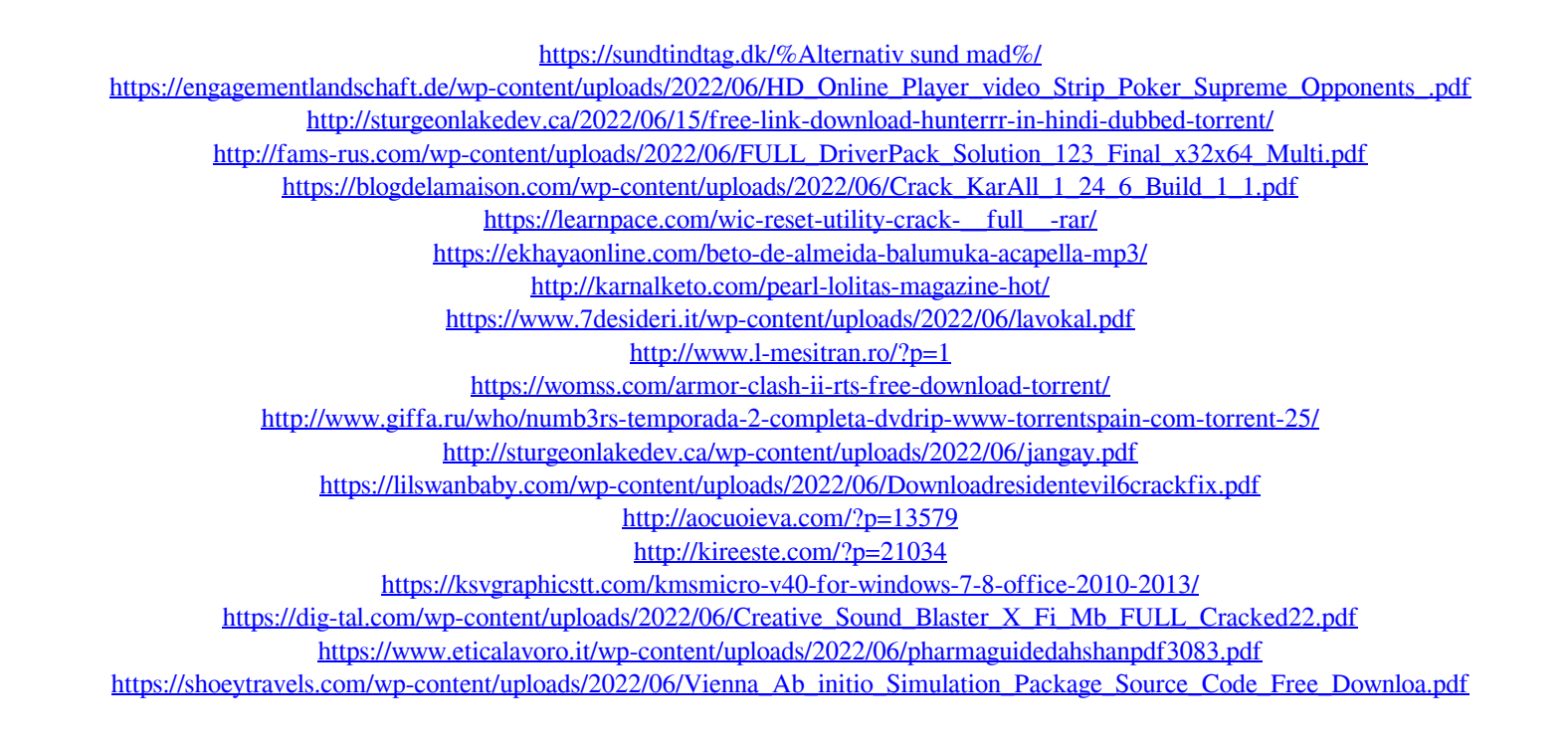